# Integrating Positional and Slotted Knowledge on the Semantic Web

Harold Boley

Semantic Web Laboratory

Institute for Information Technology – e-Business, National Research Council of Canada

Fredericton, NB, E3B 9W4, Canada

http://www.cs.unb.ca/~boley

CASCON Workshop on Applications of Automated Reasoning, Toronto, October 7th, 2004

Revised for: XML Clearinghouse Colloquium, Institut für Informatik, FU Berlin, March 15th, 2005

- POSL integrates **po**sitional and **sl**otted knowledge for humans
   (e.g.: Prolog's positional and F-logic's slotted knowledge)
- ▷ OO RuleML marks up this knowledge for machines
- $\triangleright$  POSL  $\leftrightarrow$  OO RuleML translators in OO jDREW and as servlets:
  - Parser: http://www.ruleml.org:8080/converters/
    servlet/AsciiToRuleML
  - > Generator: http://www.ruleml.org:8080/converters/ servlet/RuleMLToAscii

### Advantages of 'Human-Oriented' Web Knowledge Syntax

- ▷ Allow knowledge shorthand, presentation, and (even) exchange
- ▷ Study expressive classes and formal semantics (cf. OWL)
- ▷ Develop knowledge bases and parse into XML markup (cf. N3):
  - ▷ Parser reads for XML-aware tools
  - Generator prints for stack-limited humans

#### > Use case New Brunswick Business Knowledge Base (NBBizKB):

http://www.scs.carleton.ca/~diis/arise/Presentations/HaroldBoley.pdf

### Semantic Web Language Design Space

- ▷ Object-centered instance descriptions via binary properties (RDF)
- ▷ Taxonomies over classes and properties (RDFS)
- ▷ Class-forming operations and class/property axioms (OWL DL)
- ▷ Derivation, integrity, transformation, and reaction rules (RuleML)

### **Integrations of Semantic Web Languages**

- ▷ Object-centered descriptions plus rules (N3, OO RuleML)
- Description logic plus rules (Description Logic Programs, SWRL)

- $\rightsquigarrow$  Web information integration
- E.g.: Mapping object-centered representations to positional ones

### **Orthogonal, Integrated Design for POSL**

- Orthogonal ('decoupled') dimensions for systematic language development
- Incorporate above notions so they can be used and revised independently

# **Prolog and F-logic Integrated in POSL**

- ▷ Both predated the (Semantic) Web, yet have been very useful for it
  - Prolog: Positional language based on Horn logic with facts and rules
  - F-logic: Slotted language with object-centered descriptions and rules
- Concise ASCII syntaxes, elegant semantics, and decent computational properties

Often needed conjointly in the XML&RDF Web

# **Positional Notations**

- Ordered sequences of possibly repeating objects
- ▷ In logics used for the arguments to n-ary relations
- E.g.: shipment relation with ordered arguments cargo, price, source, and destination
- ▷ POSL uses Prolog-like syntax, e.g. for ground facts:

shipment(PC, 47.5, BostonMoS, LondonSciM).

shipment(PDA, 9.5, LondonSciM, BostonMoS).

#### **Slotted Notations**

- > Unordered sets of attribute-value pairs
- ▷ In frame logics used for molecular formulas
- > E.g.: shipment relation as slotted frame, with unordered slot names such as cargo
- ▷ POSL uses F-logic-inspired syntax, obtaining these facts:

shipment(cargo->PC;price->47.5;source->BostonMoS;dest->LondonSciM).
shipment(cargo->PDA;price->9.5;source->LondonSciM;dest->BostonMoS).

# **Positional-Slotted Notations**

- Ordered and unordered combined
- ▷ In Lisp used for some functions
- E.g.: shipment relation with two positional arguments, cargo and price, and two slots, source and destination
- ▷ POSL uses Prolog/F-logic-combining syntax, obtaining these facts:

shipment(PC, 47.5; source->BostonMoS; dest->LondonSciM).

shipment(PDA, 9.5; source->LondonSciM; dest->BostonMoS).

#### **Complex Terms and Plexes**

> All three notations are possible for any complex term (*cterm*)

▷ *plex* regarded as special case of a constructorless cterm

▷ E.g.: Pair of stakeholders ("[...]" for constructor applications):

| notation           | cterm                                             | plex                    |
|--------------------|---------------------------------------------------|-------------------------|
| positional         | stakepair[MM,SS]                                  | [MM,SS]                 |
| slotted            | <pre>stakepair[owner-&gt;MM;shipper-&gt;SS]</pre> | [owner->MM;shipper->SS] |
| positional-slotted | stakepair[MM;shipper->SS]                         | [MM;shipper->SS]        |

### **Non-Ground Formulas for the Three Notations**

- Variable arguments interpreted as: universally (existentially)
   quantified in facts (queries)
- ▷ Variables can be named (prefix "?") or anonymous (stand-alone "?")
- ▷ E.g.: Non-ground query of earlier positional shipment ground fact:

```
shipment(PC,?,BostonMoS,?goal)
```

```
succeeds, binding ?goal to LondonSciM
```

### **Rest Arguments – Basics**

- ▷ Rests permitted for (*polyadic*) atoms
  - > One for positional arguments, one for slotted arguments
- ▷ Positional arguments separated from positional rest by "|"
- ▷ Slotted arguments separated from slotted rest by "!"
- ▷ Rest itself normally a variable, for varying number of arguments
- ▷ 'Fixed-arity/polyadic' is orthogonal to 'positional/slotted'

#### **Rest Arguments – Anonymous**

- > Anonymous variable usable as positional or slotted "don't care" rest
- Slotted "don't care" rest "!?" makes option from F-logic's convention: to tolerate arbitrary *excess slots* in either formula (e.g., a fact), having slot names not used by any slot of the other ("!?"-)formula (e.g., a query), for unification

# **Rest Arguments – Examples (I)**

#### For the earlier slotted PC-shipment fact

shipment(cargo->PC;price->47.5;source->BostonMoS;dest->LondonSciM).

#### $\triangleright$ the query

shipment(cargo->?what;price->?;source->BostonMoS;dest->?goal)
succeeds, binding ?what to PC and ?goal to LondonSciM

#### $\triangleright$ However, the query

shipment(owner->?who;cargo->?;price->?;source->BostonMoS;dest->?)
fails because of its excess slot named owner

# **Rest Arguments – Examples (II)**

#### Similarly, for the earlier slotted PC-shipment fact

shipment(cargo->PC;price->47.5;source->BostonMoS;dest->LondonSciM).

#### $\triangleright$ the query

shipment(cargo->?what;source->BostonMoS;dest->?goal)
fails because of the fact's excess slot named price

#### $\triangleright$ On the other hand, the query

shipment (cargo->?what; source->BostonMoS; dest->?goal!?)
again succeeds with initial bindings, since slotted "rest doesn't care",
"!?", unifies price slot (independent of where it occurs in fact)

# **Rest Arguments – Examples (III)**

- Conversely, earlier fact would tolerate excess query slots such as in above owner query after making it non-ground via anonymous rest: shipment(cargo->PC;price->47.5;source->BostonMoS;dest->LondonSciM!?).
- If query also contains anonymous rest, both it and the fact can contain excess slots, as in shipment (owner->?who;cargo->?what;source->BostonMoS;dest->?goal!?) which succeeds with initial bindings, since query rest unifies fact's price slot and fact rest unifies query's owner slot, leaving variable ?who free, and querier agnostic about the owner

### **Rest Arguments – Novelty**

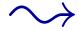

- If anonymous rest slots are employed in all formulas, effect of F-logic's implicit rest variables is obtained
- More precise, "!"-free slotted formulas can enforce more restricted unifications where needed

#### **Rest Arguments – Unification**

- "|" and "!" rests can follow after zero or more fixed positional and slotted arguments
- ▷ Unify the zero or more remaining arguments
- $\triangleright$  Before being bound to a variable, polyadic rest  $e_1, \ldots, e_Z$  or  $s_1 \rightarrow f_1; \ldots; s_Z \rightarrow f_Z$  made into single complex term, namely plex  $[e_1, \ldots, e_Z]$  or  $[s_1 \rightarrow f_1; \ldots; s_Z \rightarrow f_Z]$ , respectively

# **Atom and Cterm Syntax Summary**

With both kinds of rests, these are the most general (non-normal) forms of positional-slotted atoms and cterms (for normal forms all slots go to the right):

r(s1->f1;...;sL->fL;e1,...,eM|Ve;sL+1->fL+1;...;sN->fN!Vf)
c[s1->f1;...;sL->fL;e1,...,eM|Ve;sL+1->fL+1;...;sN->fN!Vf]

### Semantics of Atoms and Cterms – Instantiation & Equality

Based on slotted extensions to the positional (here, LP) notions of clause instantiation and ground equality (model-theoretic semantics) as well as unification (proof-theoretic semantics)

- Slotted instantiation recursively walks through fillers of slots, substituting dereferenced values from substitution (environment) for any variables encountered
- Slotted ground equality recursively compares two ground atoms or cterms after lexicographic sorting of slots encountered

### **Semantics of Atoms and Cterms – Unification**

*Slotted unification* performs sorting, uses the slotted instantiation of variables, and otherwise proceeds left-to-right as for positional unification,

▷ pairing up identical slot names before recursively unifying their fillers,

while collecting excess slots on each level in the plex value of corresponding slotted rest variable

### **Positional Rules**

- Horn rules, in POSL written using Prolog-like syntax, but again employing "?"(-prefixed) variables
- reciship example starts as Datalog rule for reciprocal shippings of unspecified cargos at a total cost between two sites:

```
reciship(?cost, ?A, ?B) :-
shipment(?, ?cost1, ?A, ?B),
shipment(?, ?cost2, ?B, ?A),
add(?cost, ?cost1, ?cost2).
```

# Variable Typing

- ▷ Types can be defined as RDFS or OWL classes
- ▷ Use types Float, Address, and Product in reciship rule:

```
reciship(?cost:Float,?A:Address,?B:Address) :-
shipment(?:Product,?cost1:Float,?A,?B),
shipment(?:Product,?cost2:Float,?B,?A),
add(?cost,?cost1,?cost2).
```

### **Slotted Rules**

- ▷ Much like in F-logic (typing could be added, as above)
- > reciship relation with slot names price, site1, and site2.
  Analogously, add relation with slot names sum, addend1, and
  addend2:

reciship(price->?cost;site1->?A;site2->?B) :-

shipment(cargo->?;price->?cost1;source->?A;dest->?B),

shipment(cargo->?;price->?cost2;source->?B;dest->?A),

add(sum->?cost;addend1->?cost1;addend2->?cost2).

# **Positional-Slotted Rules**

- Positional and slotted relations for conclusion or premises, or positional-slotted relations within conclusion or premises
- > reciship rule can be positional for conclusion and add premise, and slotted for the shipment premises:

reciship(?cost,?A,?B) :-

shipment(cargo->?;price->?cost1;source->?A;dest->?B),
shipment(cargo->?;price->?cost2;source->?B;dest->?A),
add(?cost,?cost1,?cost2).

### Semantics of (Positional-)Slotted Clause Sets

On top of the earlier semantic basis for atoms and complex terms

- On clause level, three notations have same interpretation, hence earlier treatment naturally extends to (positional-)slotted generalizations of positional (LP) clauses
- Further semantic treatment via Herbrand models and resolution proof theory directly follows positional treatment
- ▷ Typing (sorts) can be reduced to unsorted case

### Implementation of POSL's (Positional-)Slotted Clauses

- OO jDREW: Ball05 has realized semantics via adaptation of Javabased jDREW interpreter by Spencer02
- Freely available via Java Web Start and for JAR download: www.jdrew.org/oojdrew
- ▷ Begun to adapt sorted indexing techniques to RDFS and OO jDREW

# **Applications of POSL**

- Product-seaking/advertising trees in the tree-similarity-based AgentMatcher system
- > Music filtering rules in the collaborative system RACOFI Music
- Business-analysis and data-integration rules in the above-mentioned
   NBBizKB use case

#### **POSL Webizing**

- POSL language elements can be given URIs: individuals (and constructors), relations, slots, and types
- Occurrences of the same language element can thus be disambiguated
- ▷ Orthogonal to the positional/slotted distinction

# **URIs in POSL**

- An (active) URI is enclosed in a pair of angular brackets, <...>, following IETF's generic URI syntax
- Symbolic language element occurrences can be associated with URIs via juxtaposition: *symbol*<...>
- Symbols can also be entirely replaced by URIs
- ▷ Symbols can still be used without URIs

# Webized Individuals

> URIs in place of, or in addition to, individual-constant symbols

- Can use URI for the intended SpeedShip company's homepage
  <http://sphip.com>
  - b employed in place of the individual symbol, as practiced in RDF, N3, and other Web languages (here, first argument of a 5-ary fact): shipment (<http://sphip.com>, PC, 47.5, BostonMoS, LondonSciM).
  - $\triangleright$  or, associated with it:

shipment(SpeedShip<http://sphip.com>,PC,47.5,BostonMoS,LondonSciM).

### **Webized Relations**

- > URIs in place of, or in addition to, symbolic relation names
- The 4-ary and 5-ary positional shipment relations can be uniquely distinguished via URIs pointing to different signatures:
  - shipment<http://transport.org/rels/pos/shipment#4>
    shipment<http://transport.org/rels/pos/shipment#5>

### **Webized Slots**

- URIs in place of, as pioneered by RDF, or in addition to, symbolic slot names
- Shipment slots may be drawn from URIs containing fragmentid's #id with slot names, except for charge fragmentid, for which local slot name price is kept:

#### **Webized Types**

- ▷ URI references to an RDFS or OWL class
- Product type can be associated with a URI for the corresponding OWL class:

Product<http://www.daml.org/services/owl-s/1.0/
 ProfileHierarchy.owl#Product>

# Web-Typed Rule Example

Use Product<...> for typing anonymous variable of earlier positional rule, Float from XML Schema Datatypes for its cost-like variables, and webized Address type:

?cost1:Float<http://www.w3.org/TR/2001/</pre>

REC-xmlschema-2-20010502/#float>,

?A,?B),

••••

### **Anchored POSL Atoms**

- Webizing is also possible for entire atoms, as a way of associating them with names
- Fact atom can be *anchored* by OID (symbolic name or URI, possibly prefixed by symbolic name)
- Special 'zeroth' argument separated from further arguments by hat infix "^": relation(oid^arg\_1...arg\_N)

# **Anchoring Examples**

Earlier 4-ary positional and slotted facts (see "%" comments) can now be anchored using variously webized versions of names like s1 and s2:

shipment(s1^PC,47.5,BostonMoS,LondonSciM). % positional shipment(<http://sphip.com/event#s2>^PDA,9.5,LondonSciM,BostonMoS).

shipment(s1<http://sphip.com/event#s1>^ % slotted cargo->PC;price->47.5; source->BostonMoS;dest->LondonSciM).

shipment(<http://sphip.com/event#s2>^

...).

#### **RDF Descriptions as Anchored Facts**

- ▷ RDF descriptions can be conceived as anchored slotted POSL facts
- > In the absence of rdf:type these facts have null relation
- For the following comparison assume shipper slot etc. determine shipment relationship, so no relation is needed

# **Comparison: RDF Description ...**

#### <rdf:RDF

- xmlns:rdf="http://www.w3.org/1999/02/22-rdf-syntax-ns#"
- xmlns:s="http://transport.org/slots/shipment#"
- xmlns:p="http://ebizguide.org/slots#"
- xmlns:m="http://trajectory.org/slots/movement#">
- <rdf:Description about="http://sphip.com/event#s1">
- <s:shipper rdf:resource="http://sphip.com"/>
- <s:cargo>PC</s:cargo>
- <p:charge>47.5</p:charge>
- <m:source rdf:resource="http://www.mos.org/info/contact.html"/>
- <m:dest rdf:resource="http://www.sciencemuseum...location.asp"/>
- </rdf:Description>
- </rdf:RDF>

## **Comparison: ... POSL Fact**

```
(<http://sphip.com/event#s1>^
 <http://transport.org/slots/shipment#shipper>->
                       <http://sphip.com>;
 <http://transport.org/slots/shipment#cargo>->PC;
 <http://ebizguide.org/slots#charge>->47.5;
 <http://trajectory.org/slots/movement#source>->
                       <http://www.mos.org/info/contact.html>;
 <http://trajectory.org/slots/movement#dest>->
                       <http://www.sciencemuseum...location.asp>).
Symbolic and webized individuals are represented in the same manner
here, so that symbolic name like PC can later be replaced by blank node
or URI, without changing enclosing slot
```

#### **RDF Blank Nodes as POSL Skolem Constants**

- ▷ Blank nodes are used for OIDs local to current document
- For example, earlier shipping description can be refined by referring to a local cargo description using blank node identifier PeterMillerPC
- ▷ In the following again compare RDF and POSL

## Comparison: RDF Blank Node ...

#### <rdf:RDF

```
• • •
```

<rdf:Description about="http://sphip.com/event#s1">

• • •

```
<s:cargo rdf:nodeID="PeterMillerPC"/>
```

• • •

</rdf:Description>

```
<rdf:Description rdf:nodeID="PeterMillerPC">
```

- <p:value>2500.0</p:value>
- <p:weight>17.5</p:weight>
- </rdf:Description>

```
</rdf:RDF>
```

## **Comparison: ... POSL Skolem Constant**

```
{
  (<http://sphip.com/event#s1>^
   . . .
   <http://transport.org/slots/shipment#cargo>->_PeterMillerPC;
   . . . ) .
  ( PeterMillerPC^
   <http://ebizguide.org/slots#value>->2500.0;
   <http://ebizguide.org/slots#weight>->17.5).
Module "{...}" of two facts connected by an existential variable,
in POSL a local Skolem constant (global to clauses), _PeterMillerPC
```

#### **Generating New Skolem Constants**

- Module-scoped, unique Skolem constants can be generated by New Skolem constant primitive (written as a stand-alone "\_")
- All occurrences "\_", "\_", … semantically replaced by fresh constants \_1, \_2, …
- Model theory for (New) Skolem constants in rules has been developed on top of anonymous-domain-augmented Herbrand universe by Yang&Kifer03

## **RDF-Like Rule Example in POSL**

Earlier slotted rule modified to query such facts, inferring, as new "\_"-anchored atoms, OIDs and aggregated cost of reciprocal shippings (webized slot names abridged using symbolic names):

```
reciship(_^forth->?oid1;back->?oid2;
```

```
price->?cost;site1->?A;site2->?B)
```

(?oid1^shipper->?;cargo->?;price->?cost1;source->?A;dest->?B), (?oid2^shipper->?;cargo->?;price->?cost2;source->?B;dest->?A), add(sum->?cost;addend1->?cost1;addend2->?cost2).

:-

Notice that ?oid1/?oid2 variables occur in two roles: to the left of "^", as proper OIDs, and to the right of "^", as ordinary data values

#### **Metadata Deduction Rules**

- In bottom-up derivations, "\_" of conclusion generates fresh Skolem constants, obtaining facts such as reciship(\_4711^...).
- Such rules can be employed within semantic search engine on RDF/POSL-described metadata for high-precision results
- ▷ E.g.: Priced pairs of Web objects about A-to-B and B-to-A shippings

## Conclusions

- Introduced kernel of positional and slotted notions plus notations for knowledge on Semantic Web
- Extensions in online POSL document www.ruleml.org/ submission/ruleml-shortation.html
- Current work concerns general POSL treatment of slot cardinalities (cf. exact, min, and max cardinality restrictions in OWL DL)
- Future research on extending OIDs for general object identity: From OO rules to OOP-like reaction rules and Web Services